**Codice:** *R090100\_F0018\_M0000002658*

**Fast-Patch Comprese/Note:**

#### **FP0001, FP0002, FP0005, FP0006, FP0007, FP0008, FP0009, FP0010, FP0011, FP0013, FP0016, FP0017**

**Oggetto:** *Documenti di vendita intestati a Enti Pubblici Split Payment*

**E 0000003766** 30-06-15 ARCH ARCHIVI CONTABILI

Oggetto: Anagrafica codici Iva

#### **Area LOGISTICA**

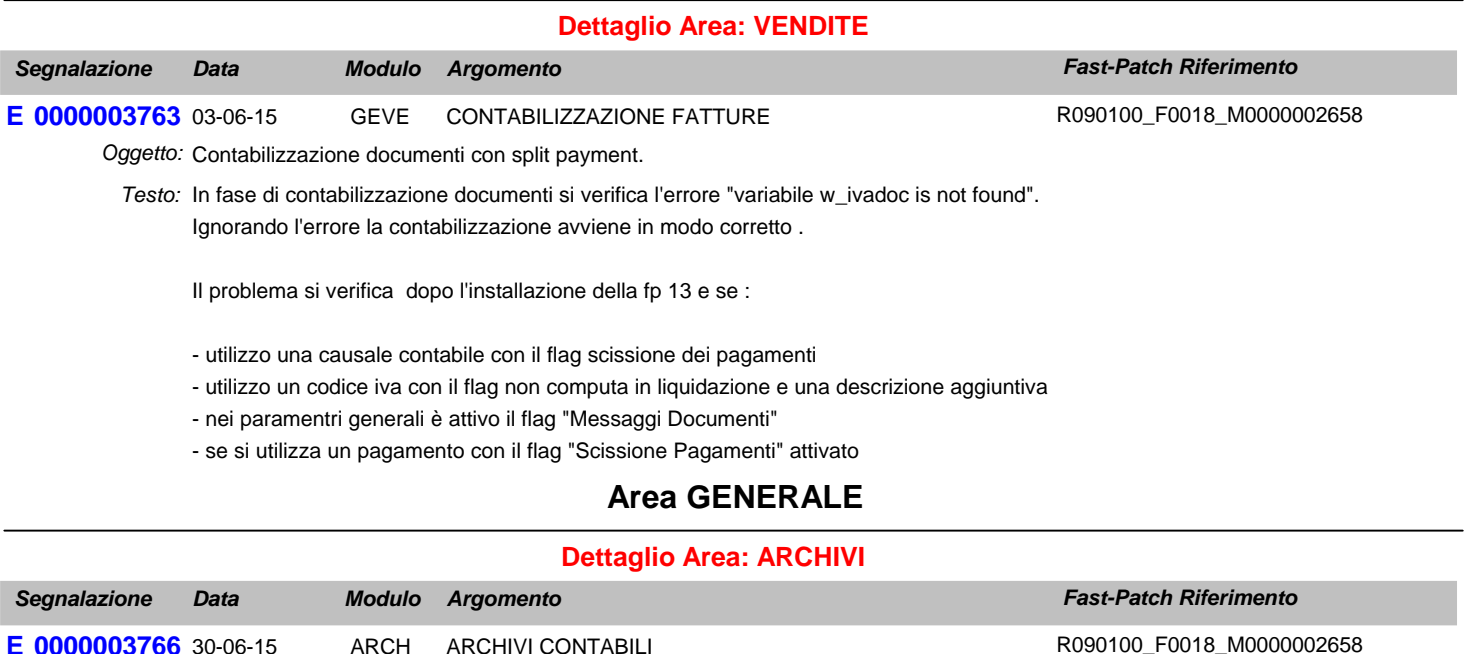

Testo: Disabilitare il doppio F9 nel campo "Codice Iva monte acquisti" perchè facendo doppio F9 appare il messaggio "Operator/operand type mismatch".

## **Area LOGISTICA**

#### **Dettaglio Area: VENDITE**

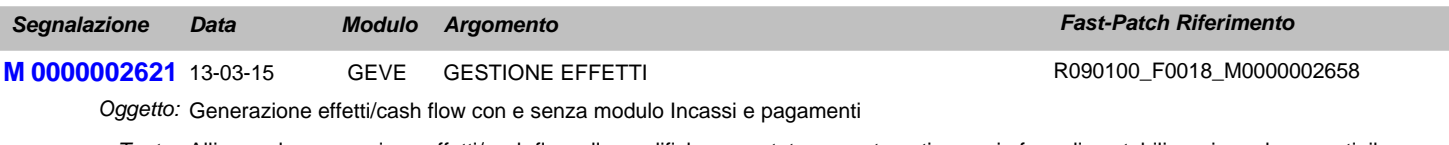

Allineare la generazione effetti/cash flow alle modifiche apportate per automatizzare, in fase di contabilizzazione documenti, il *Testo:* giroconto previsto dalla disciplina dello Split payment.

In sostanza per le fatture associate ad un pagamento che ha il flag "Scissione Pagamenti" attivato, la generazione effetti/cash flow, non deve prendere in considerazione la rata di sola Iva.

## **Area GENERALE**

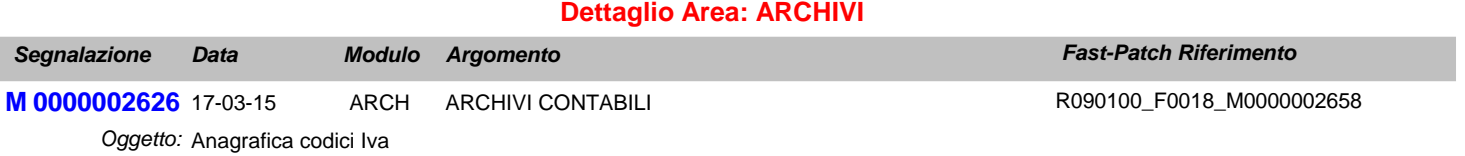

Testo: Nell'archivio dei codici Iva aggiungere un campo denominato "Codice Iva alternativo" destinato ad accogliere un eventuale codice Iva alternativo da proporre in caricamento dei documenti intestati ad enti pubblici in regime di Split Payment.

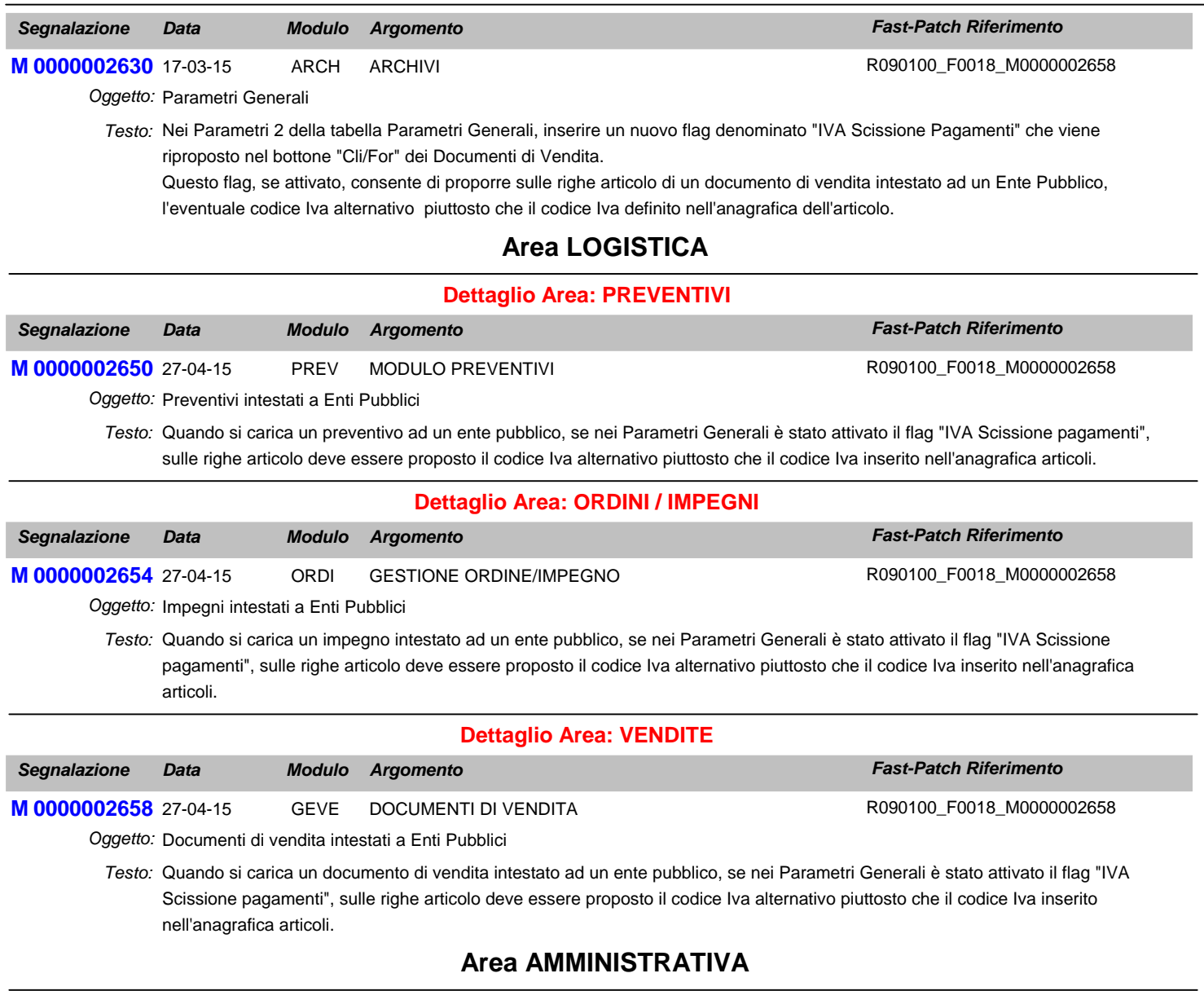

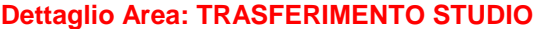

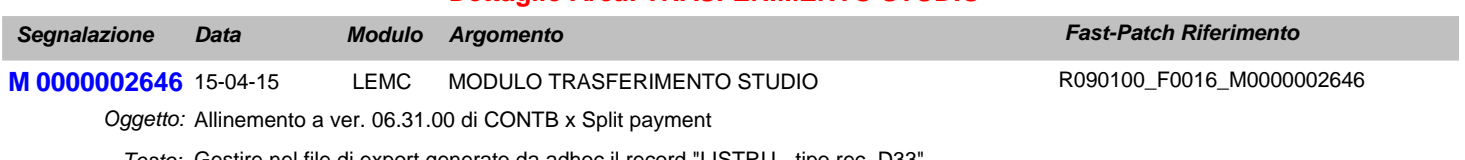

Testo: Gestire nel file di export generato da adhoc il record "LISTRU - tipo rec. D33".

In particolare le fatture di vendita assoggettate a "Split Payment" dovranno essere identificate da un'apposito flag in testata fattura, precisamente nell'entità "LISTRU - Estensione testata fattura", già esistente e prevista nel tracciato, indicando su di essa il nuovo campo alfanumerico che identifica che la fattura di vendita è soggetta a Split. Valori ammessi: S=Assoggettata a Split oppure N=NON Assoggettata

Questa entità dovrà essere ordinata nel file di interfaccia nel seguente modo: L4STRU - tipo rec. D30 L5STRU - tipo rec. D31 LRSTRU - tipo rec. D32 (eventuali rate collegate alla fattura in caso di gestione partite) LISTRU - tipo rec. D33

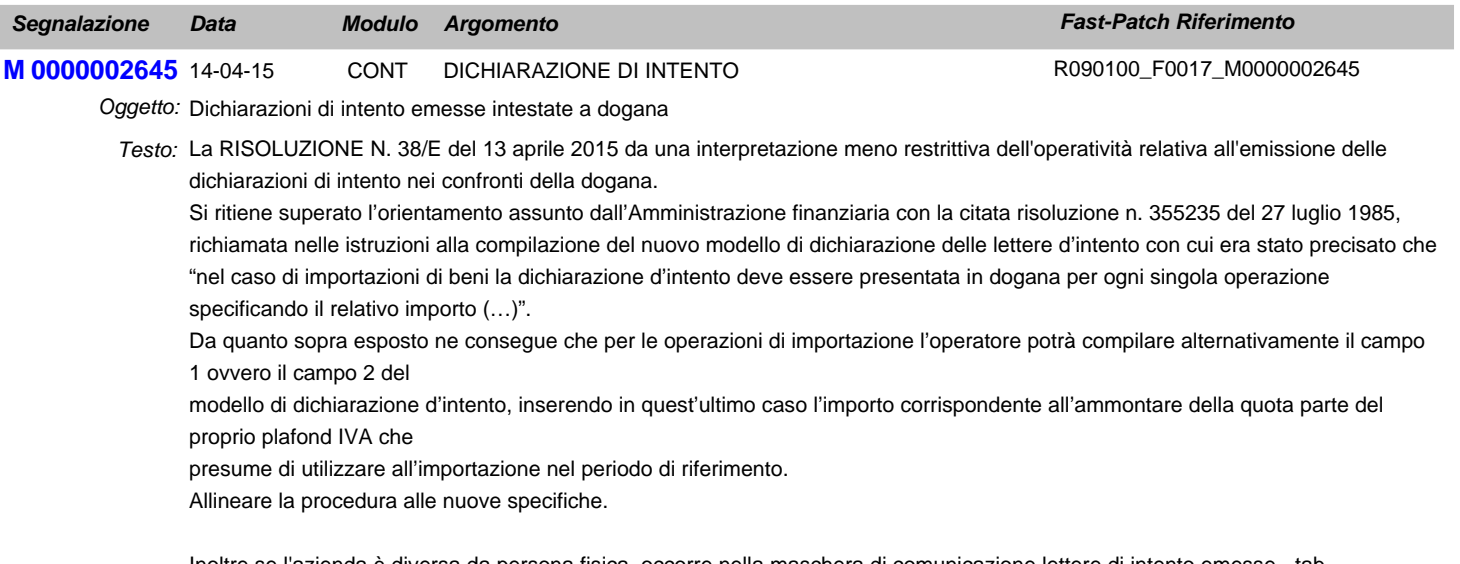

Inoltre se l'azienda è diversa da persona fisica, occorre nella maschera di comunicazione lettere di intento emesse - tab rappresentante firmatario, rendere i campi obbligatori.

## **Area LOGISTICA**

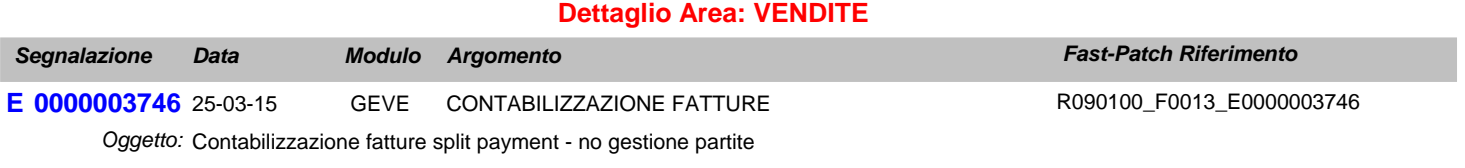

Testo: Nel caso in cui non si gestiscono le partite, non viene generato il giroconto relativo allo storno dell'Iva Split.

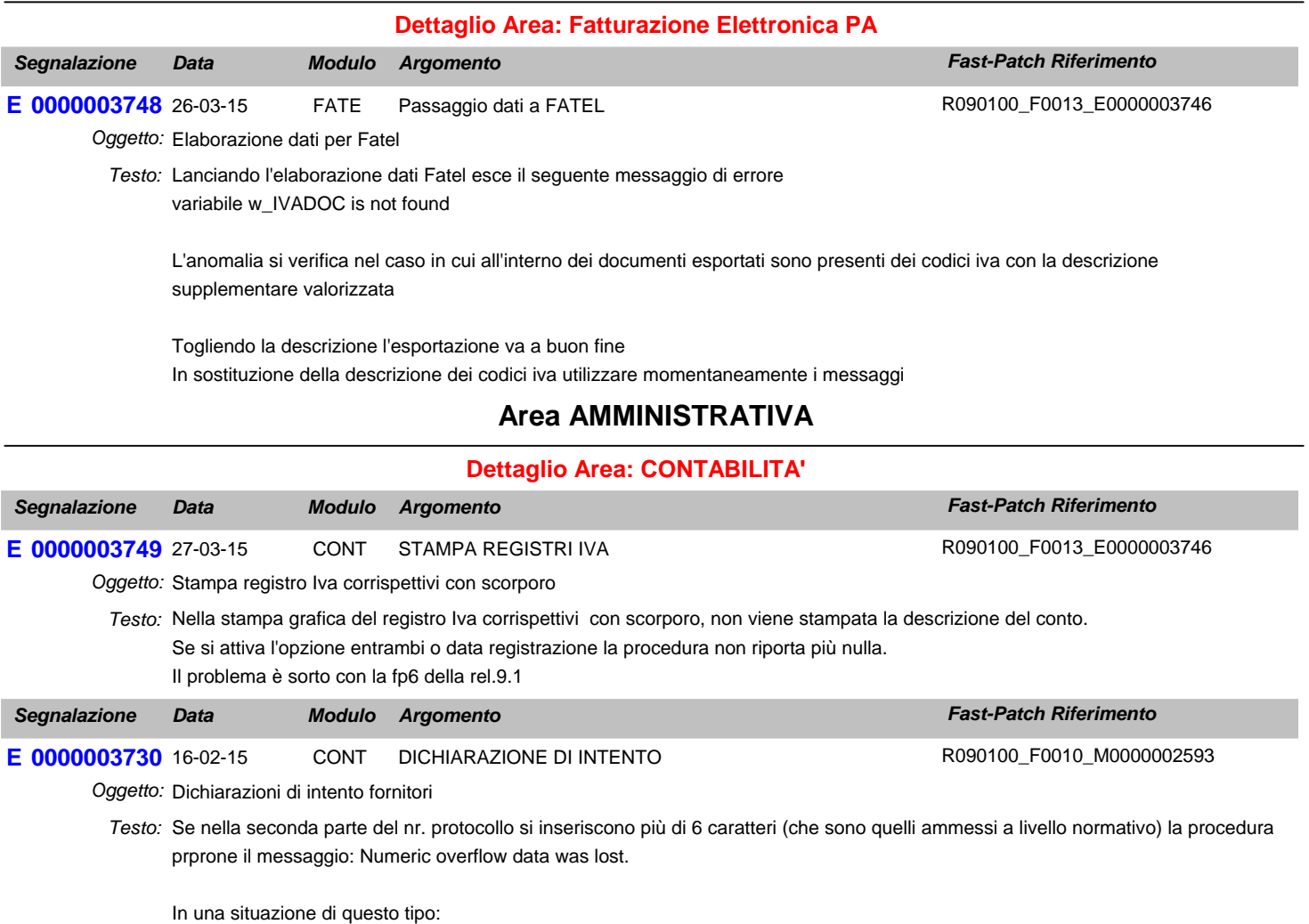

- carica una comunicazione selezionando una dichiarazione di intento incongruente (visualizzata di colore rosso) e confermo. -Sistemo l'incongruenza e poi rientro in variazione della comunicazione. Tale dichiarazione viene visualizzata giustamente di colore

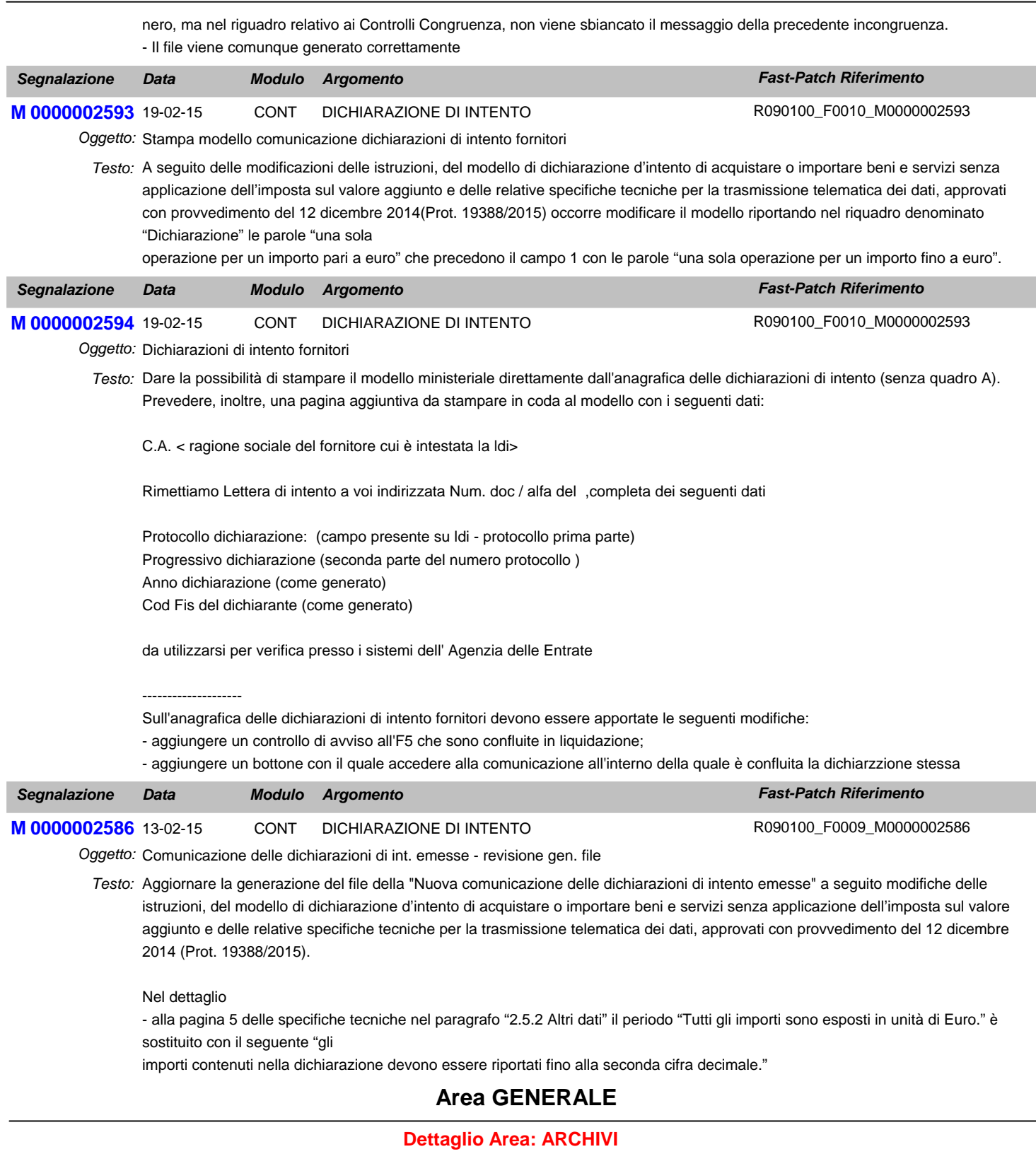

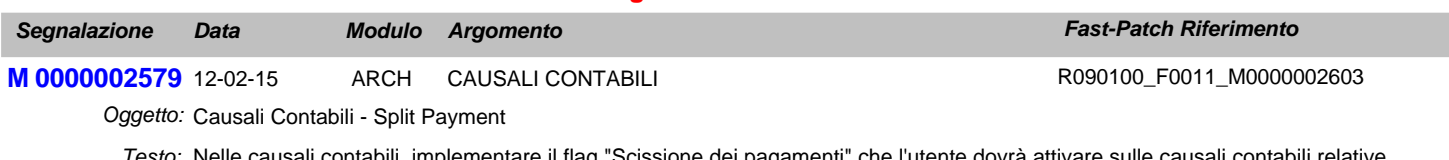

Testo: Nelle causali contabili implementare il flag "Scissione dei pagamenti" che l'utente dovrà attivare sulle causali contabili relative all'emissione di documenti alla PA con il meccanismo dello Split Payment.

## **Area LOGISTICA**

#### **Dettaglio Area: Fatturazione Elettronica PA**

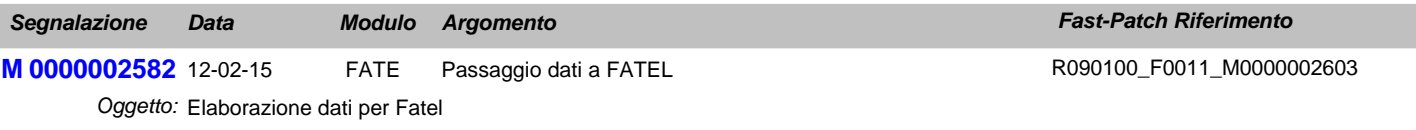

L'elaborazione dati per Fatel deve leggere il nuovo flag "Scissione di pagamenti" che è stato inserito nelle causali contabili. *Testo:* Questa modifica si rende necessaria a seguito della versione 1.1 del formato fattura PA con la quale è stato implementato un valore aggiuntivo (il carattere "S" Scissione dei Pagamenti) tra quelli ammissibili per il campo "Esigibilità Iva" contenuto nel blocco informativo "Dati di Riepilogo".

L'elaborazione dati per Fatel deve leggere il nuovo flag "Scissione Pagamenti" inserito nell'anagrafica dei pagamenti.

A seguito di queste modifiche occorre aggiornare i Profili di Integrazione per Ad Hoc Windows.

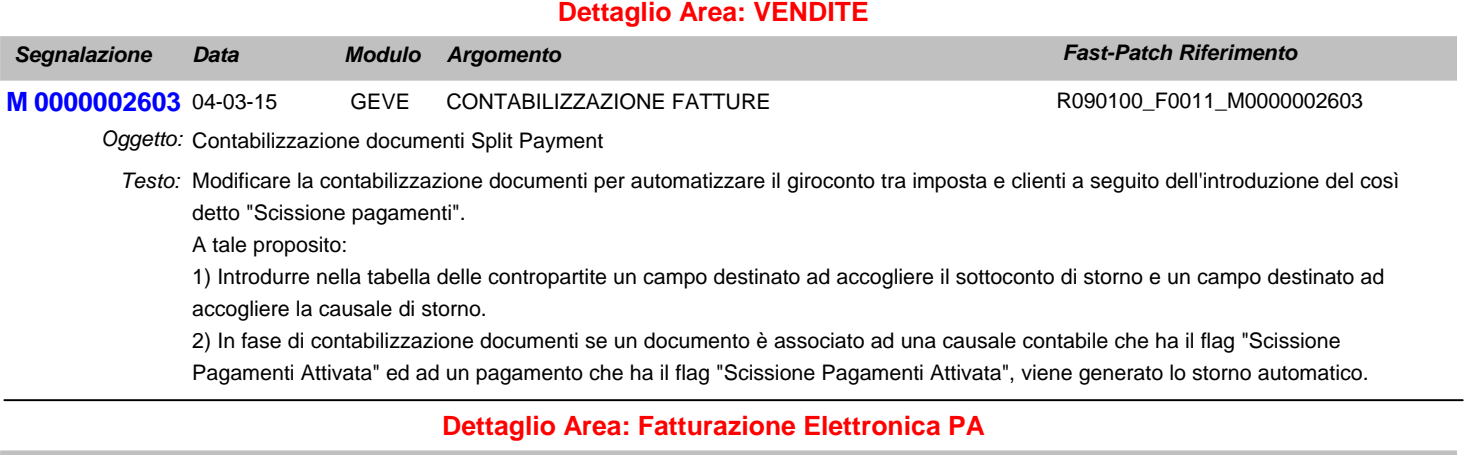

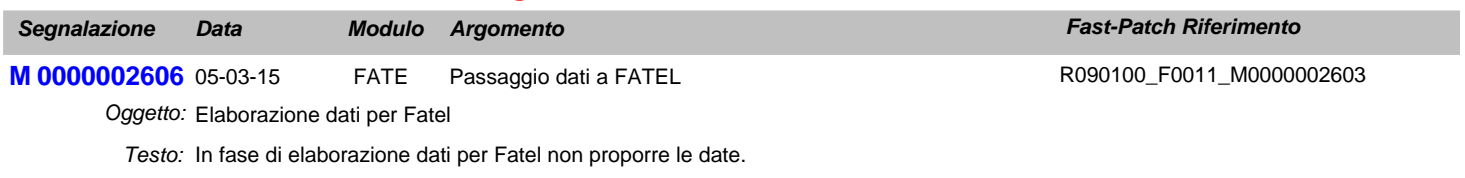

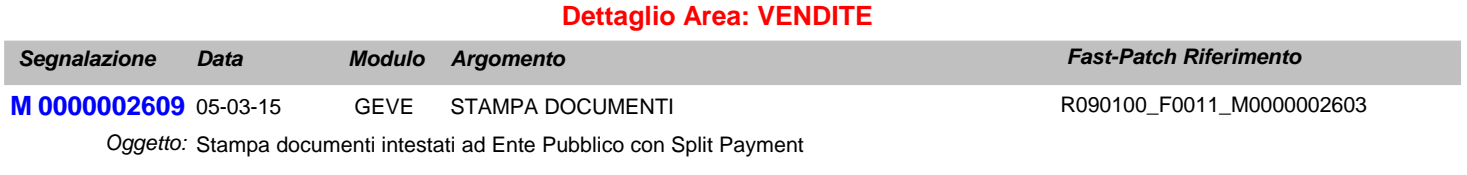

Testo: Nel caso in cui si stampa una fattura o nota di credito associata ad una causale contabile che gestisce lo Split Payment, non deve essere riportata la dicitura "Documento ad esigibilità Immediata" o "Documento ad esigibilità differita".

### **Area GENERALE**

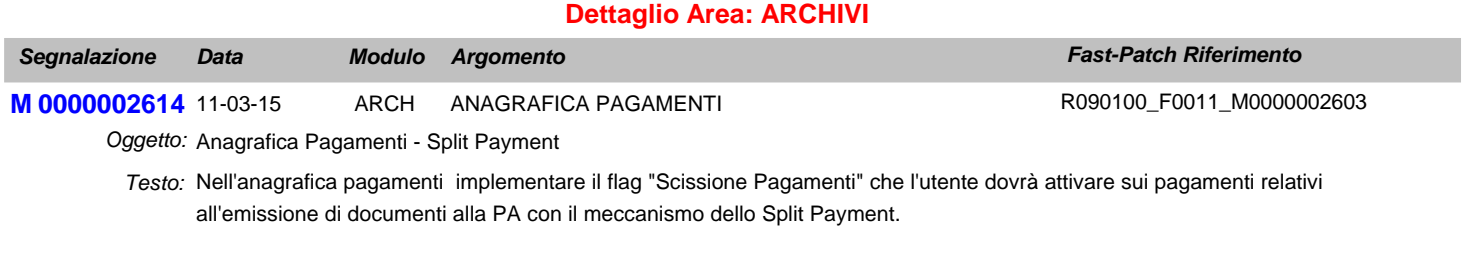

Il flag sarà attivabile solo nel caso in cui la combo "Test prima rata" sia valorizzata a Sola IVA. Introdurre anche ulteriorie campo Note editabile solo qualora si attivi il flag Scissione Pagamenti, questo campo consente di definire la dicitura che la procedura riporterà in corrispondenza alla rata nella stampa dei documenti.

## **Area LOGISTICA**

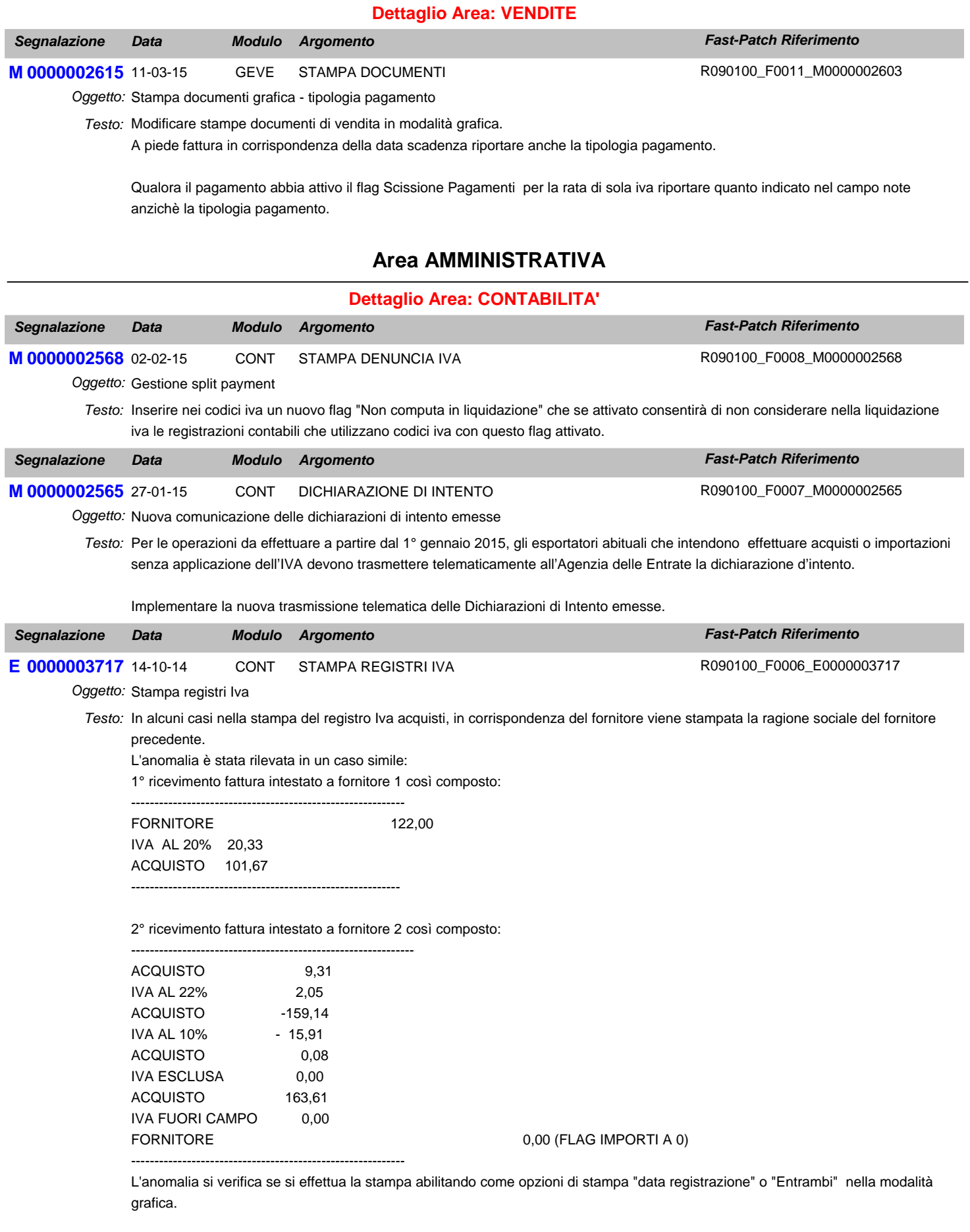

Nel caso in cui nella registrazione il fornitore viene movimentato sulla prima riga il problema non sussiste.

#### **Area LOGISTICA**

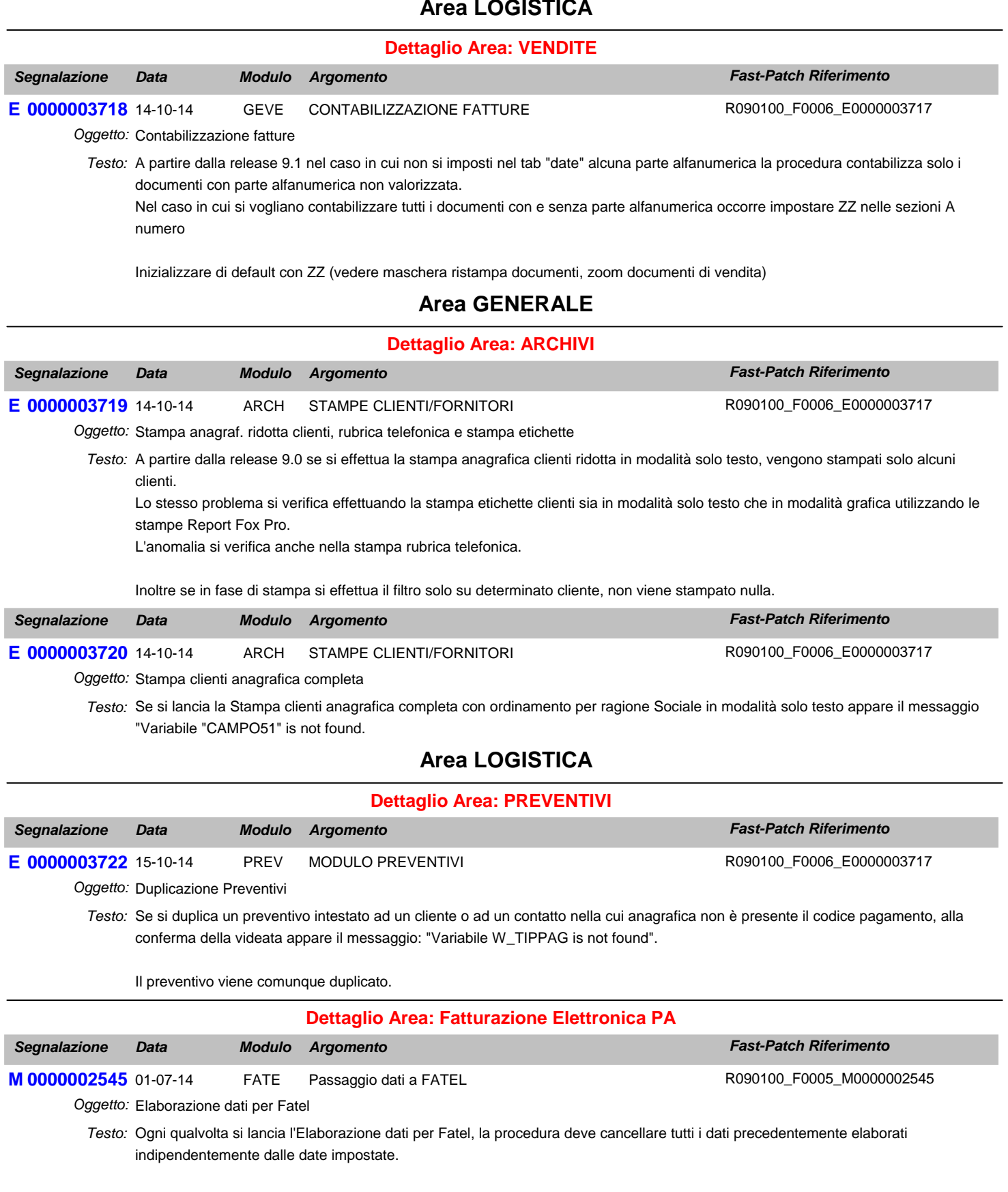

Prevedere l'esportazione delle spese bolli.

Prevedere l'esportazione delle spese accessorie (sepese di incasso, spese di trasporto e spese di imballo). Queste spese verranno esportate solo nel caso in cui nella tabella delle Contropartite o nella Tabella "Codici Iva Spese" siano associate ad un codice Iva.

Prevedere l'esportazione dei codici ABI, CAB e IBAN nel caso di pagamento riba, rid, rimesse dirette e bonifici.

Esportare i dati della banca del beneficiario (Nostra banca dell'anagrafica clienti).

Nel caso di fattura accompagnatoria esportare i dati accompagantori.

A seguito di queste modifiche occorre aggiornare i Profili di Integrazione per Ad Hoc Windows.

#### **Area GENERALE**

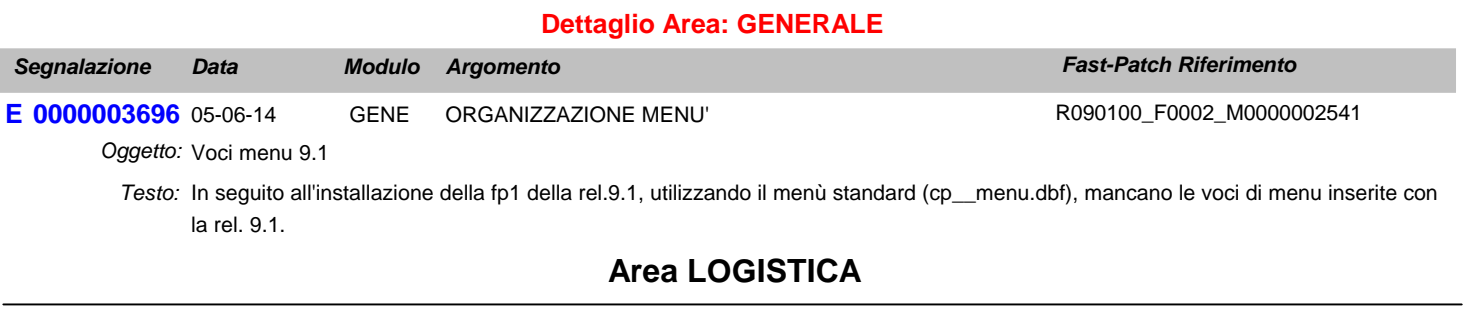

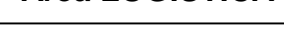

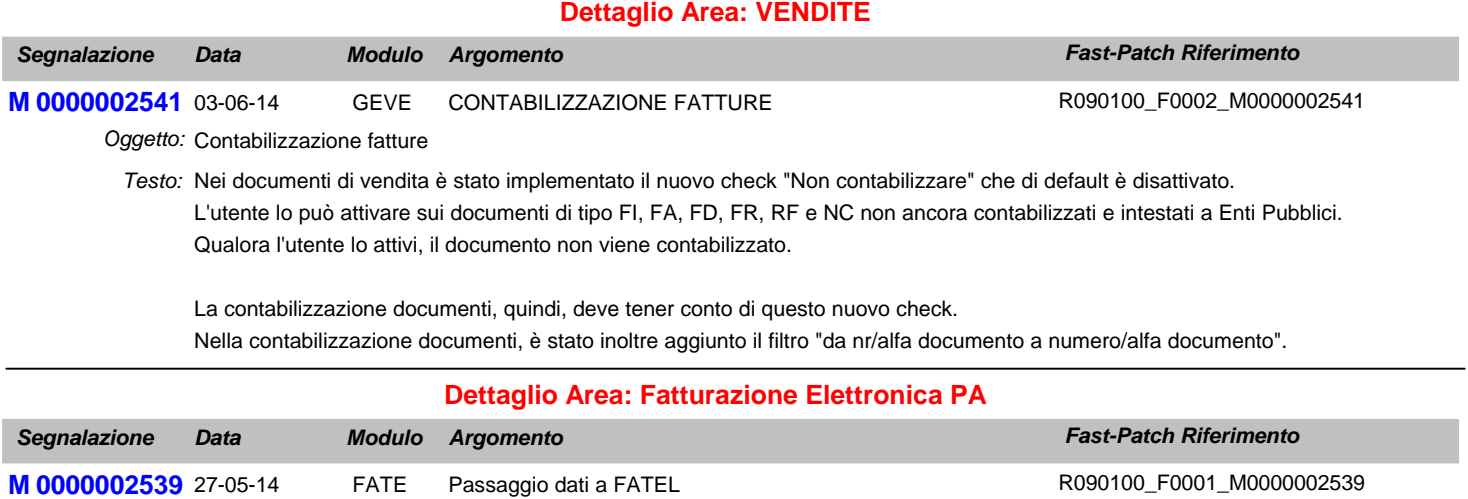

Oggetto: Implementazioni in AHW per passaggio dati a FATEL

Predisporre la procedura per esportare i dati necessari a FATEL *Testo:*